### **LTSP protocol review**

- the LTSP client has no hard disk, no pen drive, no floppy disk and no  $\mathcal{L}^{\text{max}}_{\text{max}}$ cdrom
- it boots up using the network  $\sim 10$
- when the LTSP client boots up it uses standard network protocols **The Co** 
	- initially it needs to get an IP address, gateway IP address, DNS  $\overline{\mathbb{R}^n}$ address and network address
	- it uses DHCP which provides all the above  $\mathcal{C}^{\mathcal{A}}$
	- DHCP can also tell it the operating system file it needs to  $\mathcal{L}^{\mathcal{L}}$ download
	- and which tftp server to download it from  $\mathcal{C}^{\mathcal{A}}$
	- the DHCP server also allows options to be passed into the kernelП

## **LTSP protocol review**

- TFTP server hosts the linux kernel  $\mathcal{L}_{\text{max}}$
- once the kernel is loaded into client it is executed and it examines the  $\mathcal{L}^{\text{max}}$ options
	- these indicate the NFS server from where the root / directory is to  $\overline{\phantom{a}}$ be mounted
	- see option root-path in the dhcp configuration example**Tale**

## **LTSP protocol review**

- it mounts / from the prescribed server and runs a program called  $\mathcal{L}^{\text{max}}_{\text{max}}$ /sbin/init
- this runs all the start up programs and eventually it runs the graphical  $\mathcal{L}^{\text{max}}$ login session
- this is a client for the protocol which connects to the server  $\mathcal{L}^{\text{max}}$ this is specified in the  $/etc/lts$ . conf file (found in the  $\mathcal{C}^{\mathcal{A}}$ 
	- mounted filesystem)

### **Dynamic IP Address Assignment**

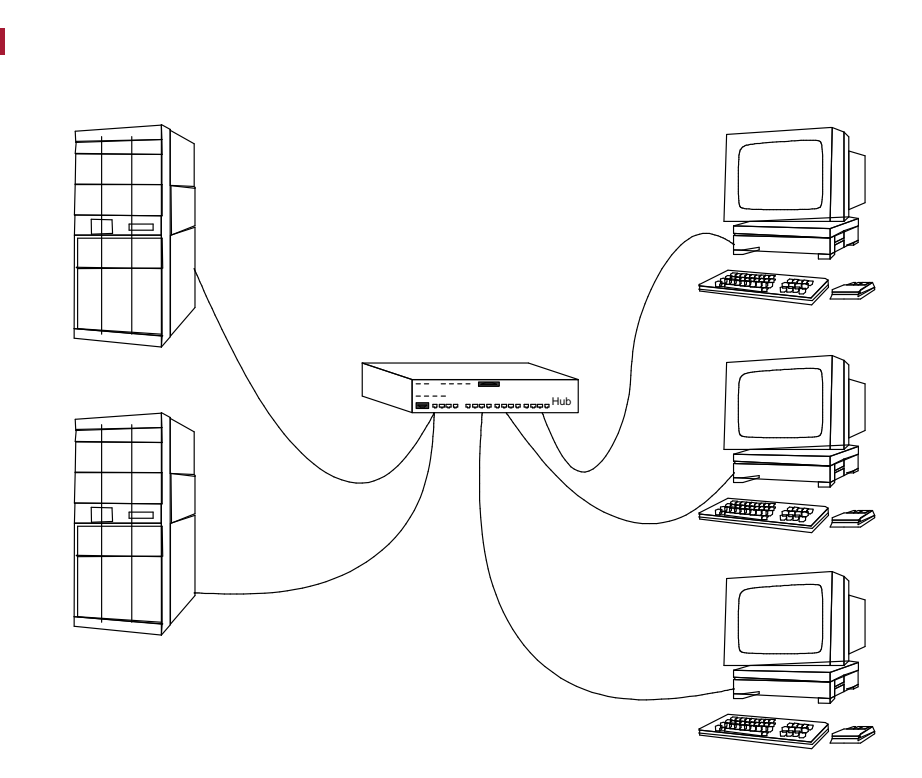

- statically assigning IP addresses to computers has limitations **Tara** 
	- computer moves from one subnet to another ш
	- or if physical number of computers exceed available IP addressesП

slide 4 gaius

## **BOOTP Limitations**

- BOOTP provides a configuration setting for a client  $\mathcal{L}^{\text{max}}_{\text{max}}$ 
	- IP address, operating system, subnet mask, dns server, gateway T. address
	- a set of static settings from a host identifier to parameters for that  $\mathbb{R}^n$ host
	- a manager must enter parameters for each host on the server
		- BOOTP does not dynamically allocate IP addresses  $\overline{\mathbb{R}^n}$
- nowadays it is common place for laptops to be join/leave different  $\sim 10$ subnet networks

#### **Dynamic Host Configuration Protocol (DHCP)**

- has many advantages over BOOTP
- clients can obtain all configuration details in a single message  $\mathcal{L}^{\text{max}}_{\text{max}}$ 
	- IP address, subnet mask, gateway, operating system server IP  $\mathcal{C}^{\mathcal{A}}$ address
	- IP addresses allocated dynamically П
	- when a client boots it broadcasts a DHCP message on the local network
		- client receives (possibly multiple DHCP server offers) T.
		- selects one server and verifies acceptance **I**
	- can build a highly reliable system by using multiple servers

### **DHCP IP address assignment**

- different types of IP address assignment  $\mathcal{L}^{\text{max}}_{\text{max}}$ 
	- *manual configuration* T.
		- eg. manager allocates specific addresses per Ethernet address
	- *automatic configuration* **I** 
		- DHCP server allocates a permanent IP address when a client boots
	- *dynamic configuration* **I** 
		- DHCP server *loans* IP address for a limited time
- DHCP servers can be configured to manage different clients with the  $\mathcal{L}^{\text{max}}$ three different IP address assignments

## **DHCP leased IP addresses**

- DHCP specifies a minimum lease period of 1 hour  $\mathcal{L}^{\text{max}}$ 
	- managers may specify default as 1 hour..oo П
- client can release an IP address or request an extension to the lease $\mathcal{L}^{\text{max}}$

## **DHCP state transition diagram**

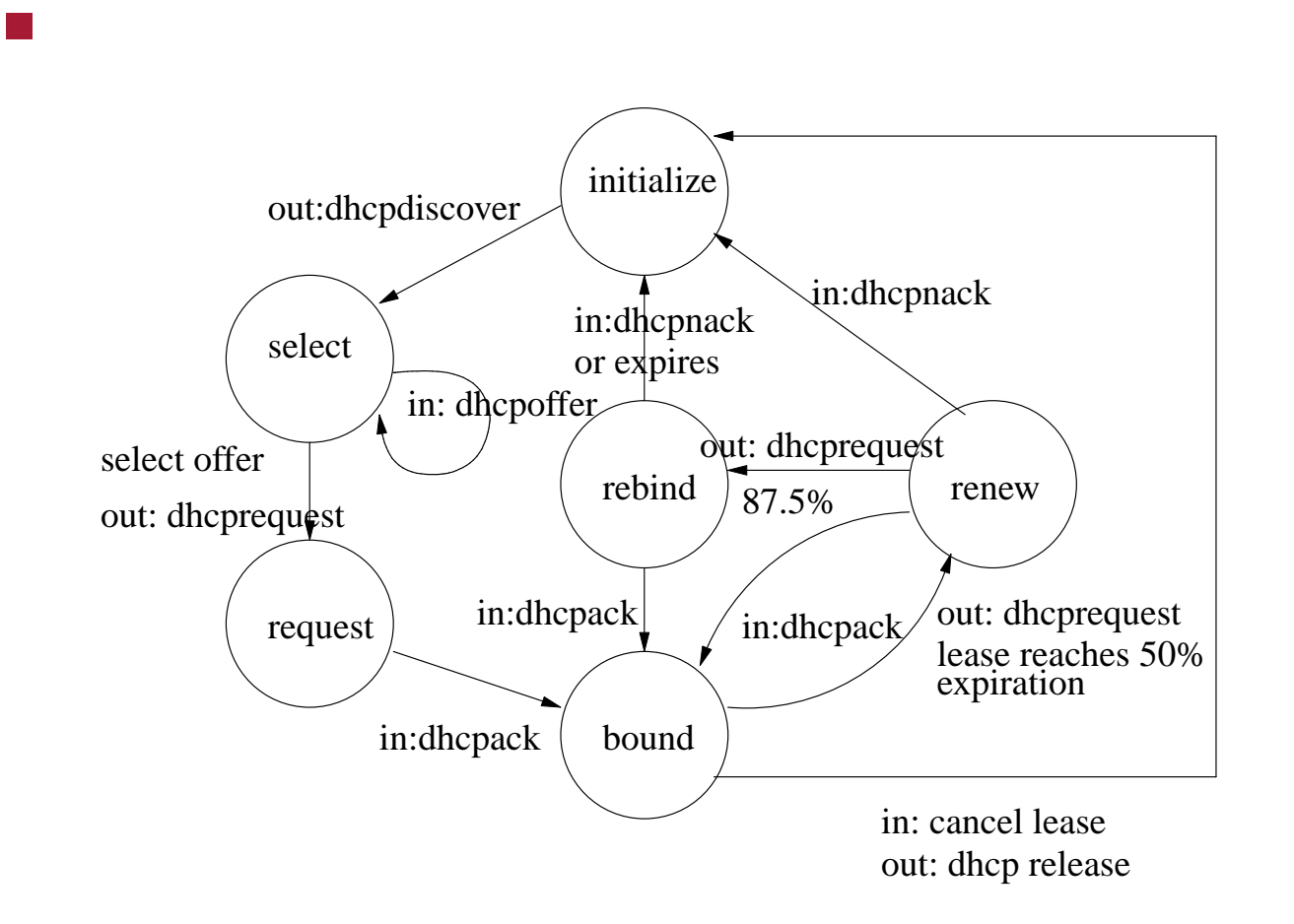

slide 10 gaius

## **DHCP state transition diagram**

key  $\mathcal{L}^{\text{max}}$ 

- in: indicates incoming message to client  $\Box$
- out: client sends message **Tale**
- or event causing action $\blacksquare$

#### **GNU/Linux dhcp configuration file /etc/dhcp3/dhcpd.conf**

```
option domain-name "example.org";
option domain-name-servers 192.168.0.1;
default-lease-time 600;
max-lease-time 7200;
subnet 192.168.0.0 netmask 255.255.255.0 {
  range 192.168.0.21 192.168.0.200;
  option routers 192.168.0.1;
}
host miniitx {
  hardware ethernet 00:40:63:e0:4c:8d;
  option root-path "192.168.0.6:/opt/ltsp/i386" ;
  filename "/tftpboot/lts/2.6.9-ltsp-3/pxelinux.0";
  server-name "192.168.0.6";
  next-server 192.168.0.6 ;
}
```
- trivial file transfer protocol  $\mathcal{L}^{\text{max}}$
- ftp (file transfer protocol) is complex, it uses tcp  $\mathcal{L}^{\text{max}}$ 
	- both client and server require management of multiple tcp  $\Box$ connections
- small embedded machines or diskless workstations do not need this  $\mathcal{L}^{\text{max}}_{\text{max}}$ functionality
	- also difficult to implement (when all that is required is a file  $\mathbb{R}^n$ download mechanism)
	- it also doesn't have to be particularly fast п

- tftp code is simple, small and is ideal to be placed into ROM as part of  $\mathcal{L}^{\text{max}}$ a systems bootstrap process
- unlike ftp it uses UDP/IP rather than TCP/IP  $\mathcal{L}^{\text{max}}$
- it implements its own reliable recovery mechanism (sliding window of  $\mathcal{L}^{\text{max}}_{\text{max}}$ size 1 otherwise known as idlerq)

- operation is simple and the designers of tftp have fought to keep it this  $\sim 10$ way over the 20+ years
- sending side (server) sends a file in 512 byte blocks  $\mathcal{L}^{\text{max}}$ 
	- each block is sent  $\Box$
	- sender waits for an acknowledgement, before sending the next П
- receiver sends an acknowledgement each time it receives a block  $\mathcal{L}^{\text{max}}$

#### client  $\mathcal{L}^{\text{max}}$

- initially sends a packet requesting a file transfer **Tall**
- packet contains: **I**

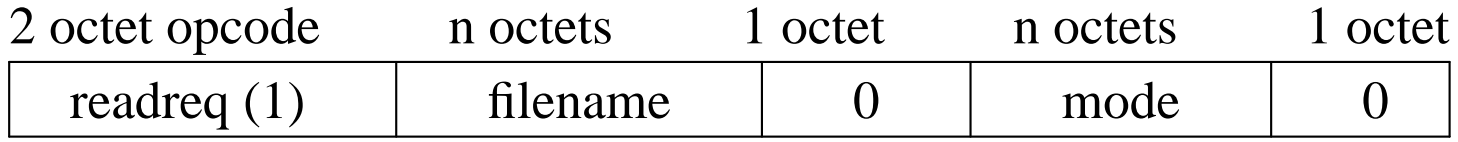

- trusted clients may also write a file to the server in which case the  $\Box$ first two octets have the value 2
- blocks are numbered starting at 1 and each block is 512 bytes **I** 
	- any block shorter than 512 bytes indicates the last block (eof)

# **tftp packet types**

#### client write request  $\mathcal{L}_{\mathcal{A}}$

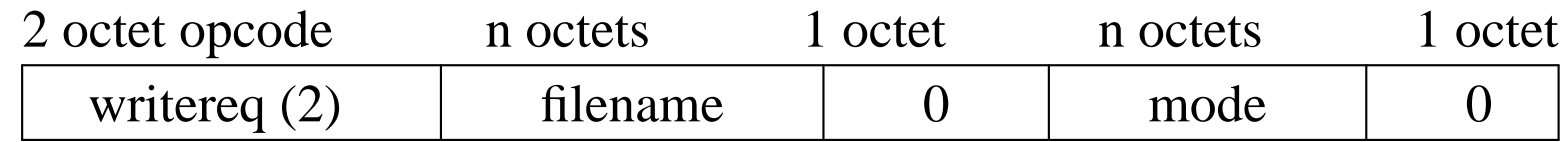

#### data packet  $\mathcal{L}^{\text{max}}_{\text{max}}$

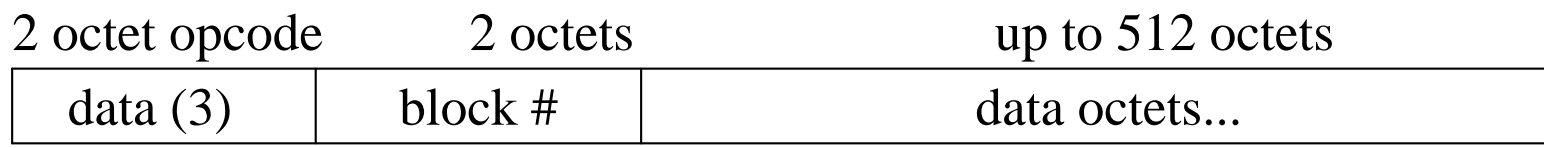

#### acknowledgement  $\mathcal{L}(\mathcal{A})$

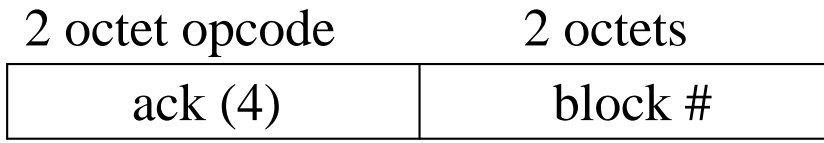

# **tftp packet types**

#### error packet  $\mathcal{L}^{\text{max}}$

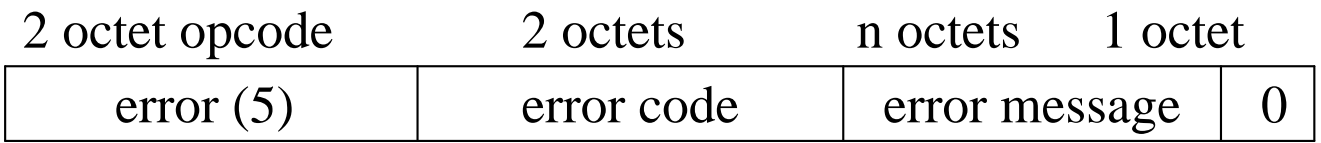

- tftp is symmetric  $\mathcal{L}^{\text{max}}$ 
	- each side implements a timeout and retransmission p.
- if sending side times out (ie it does not receive an ACK)  $\mathcal{L}^{\text{max}}$ 
	- it retransmits the last block  $\overline{\phantom{a}}$
- if reading side does not receive a block within a time period it transmits  $\mathcal{L}^{\text{max}}_{\text{max}}$ an ACK

## **tftp configuration in GNU/Linux**

consists of installing the tftpd package and adding an entry to the inetd.conf file

tftp dgram udp wait nobody \ /usr/sbin/tcpd /usr/sbin/in.tftpd \ --tftpd-timeout 300 --retry-timeout 5 \ --mcast-port 1758 --mcast-addr 239.239.239.0-255 \ --mcast-ttl 1 --maxthread 100 --verbose=5 /tftpboot

important fields are:

- /tftpboot which limits the tftp daemon to transmitting files **Tale** which are contained below: /tftpboot
- otherwise there could be a security problem  $\mathcal{L}^{\mathcal{L}}$
- configuration details tell inetd that this tftp is a UDP protocol and **Tale** that it can serve the files using the multicast feature of IP

#### **Pseudo code for tftp (IdleRQ with symmetric retransmission)**

```
transmitTFTPfile () {
   frameno := 0 ;
  while true do {
      m := createNextFrameFromFile(frameno)
      transmitFrameOverUDP(m, frameno)
      repeat
         event := waitForEvent() ;
         case event of
         ackArrived : (* correct ack number arrived *) |
         nackArrived: transmitFrameOverUDP(m, frameno)
         timeout : transmitFrameOverUDP(m, frameno)
         esac
      until ackArrived
      inc(frameno)
   }
}
```
#### **tftp client pseudo code**

```
receiveFile () {
   lastblock := 0newblock := 0 ;
   repeat
      repeat
         event := getFrameFromUDP(m) ;
         case event of
         data : newblock := qetBlockNoFromFrame(m) ;
                   transmitAckOverUDP(newblock) |
         timeout: transmitAckOverUDP(lastblock)
         esac
      until newblock==lastblock+1 ;
      lastblock = newblock;storeFrameInMemory(m)
   until frame size < 512 bytes
}
```
warning the code below in this tutorial has a deliberate bug in it $\mathcal{L}(\mathcal{A})$ 

suppose you implement an Idle RQ protocol where the transmitter code  $\mathcal{L}^{\text{max}}$ is summarised as:

```
n = 1loop
   sends a frame of data (n)
  event = waitforevent();
  case event of
  timeout: break;
   ack : n = ack_number() + 1; break;
  nack : break
   end
end
```
**Contract** 

the receiver operates by:  $\mathcal{L}^{\text{max}}$ 

```
receive process
loop
   event = waitforevent ();
   case event of
   received frame: if not duplicate data frame(n)
                    then
                       give frame to higher layer(n)
                    fi
                    send_ack_number (n)
   end
end
```
on running the code and examining the packets sent across the network  $\mathcal{L}_{\mathrm{max}}$ it is observed that the following packets are transmitted:

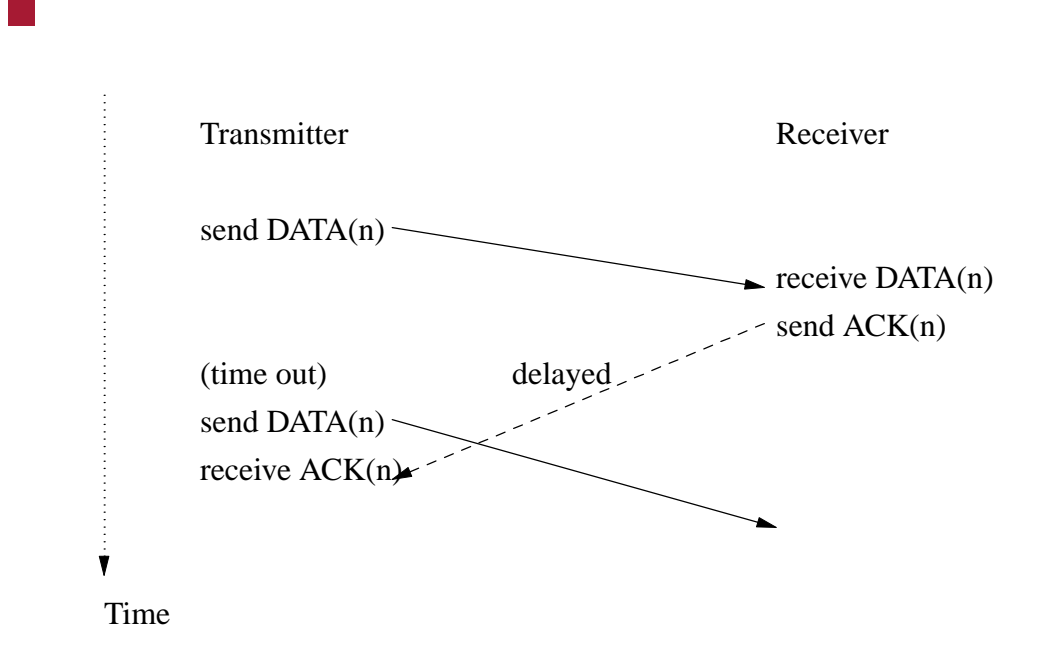

- write down the next six frame numbers which are transmitted and  $\mathcal{L}^{\text{max}}_{\text{max}}$ complete the following diagram
- assume that only ACK(n) is delayed, causing one timeout. $\mathcal{L}^{\text{max}}_{\text{max}}$